## **Online Registration Process for Trainees**

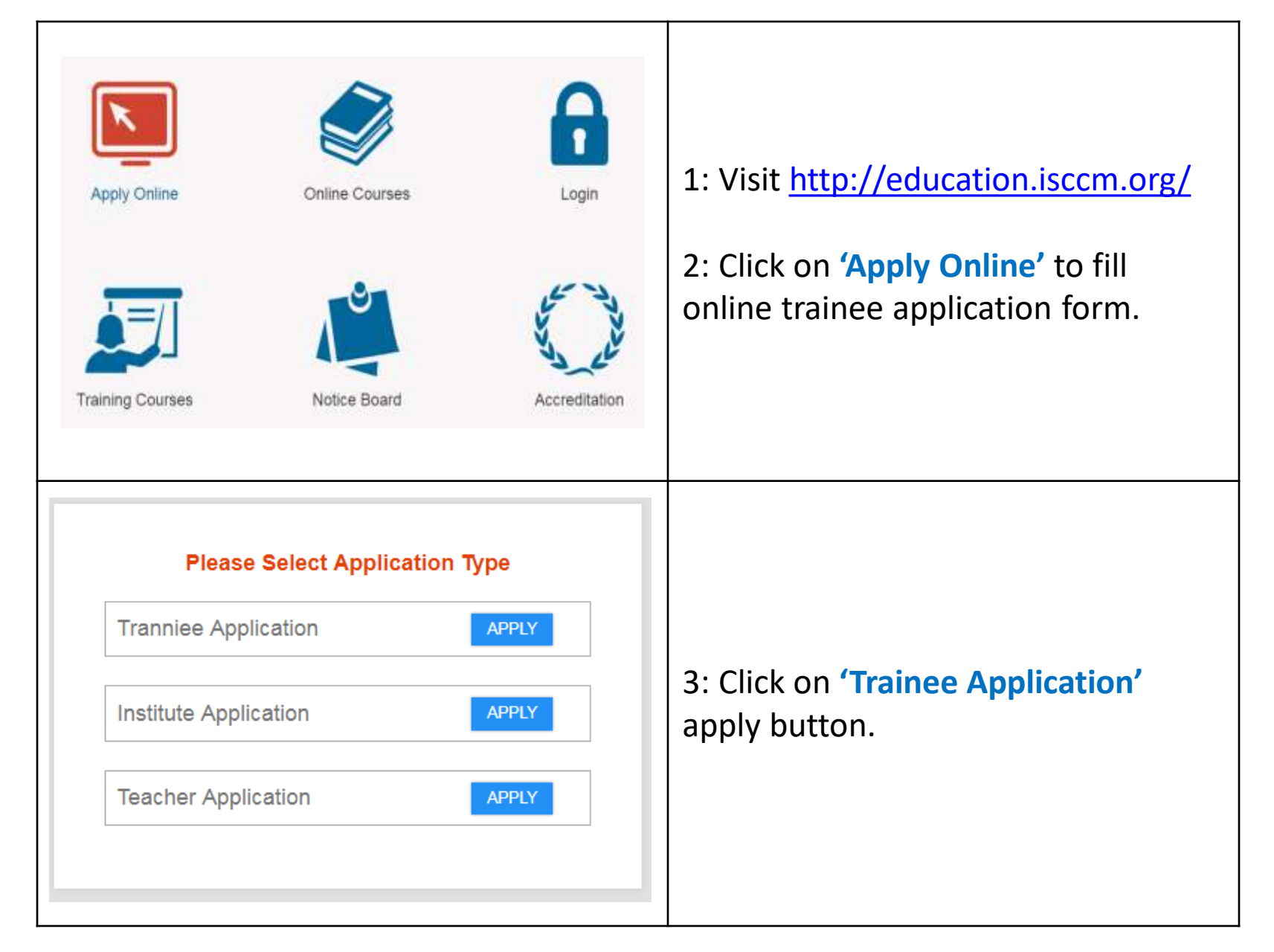

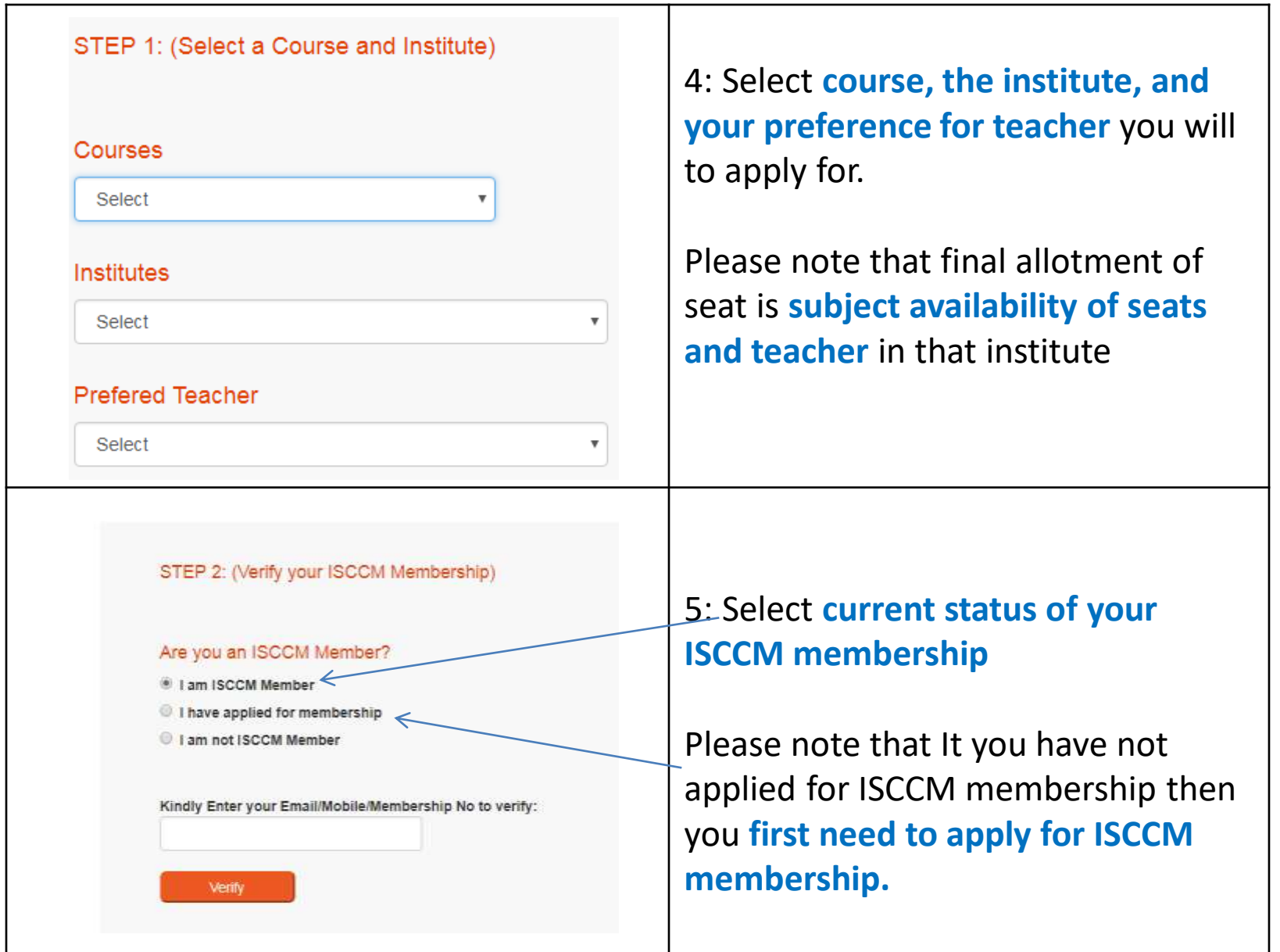

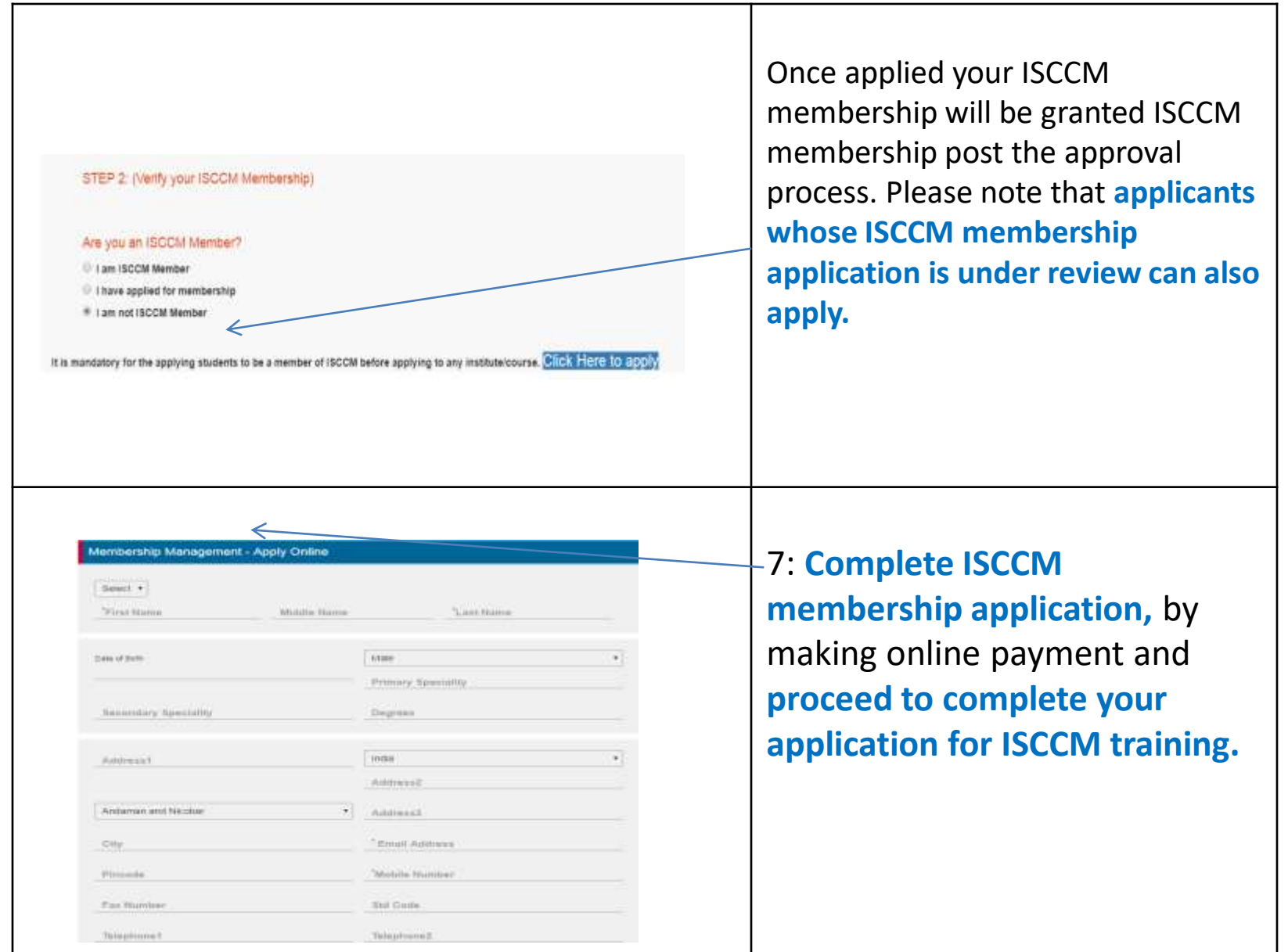

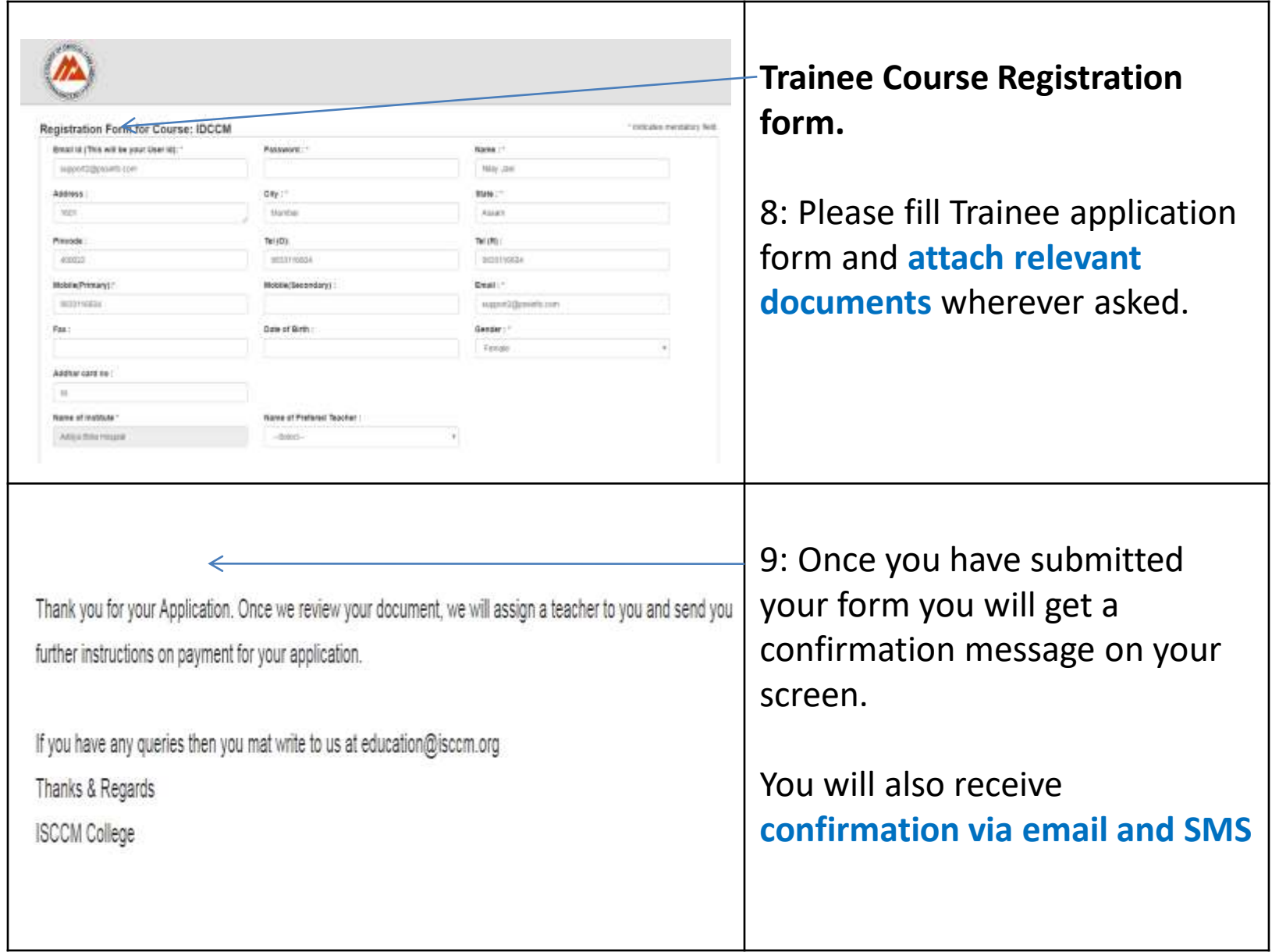

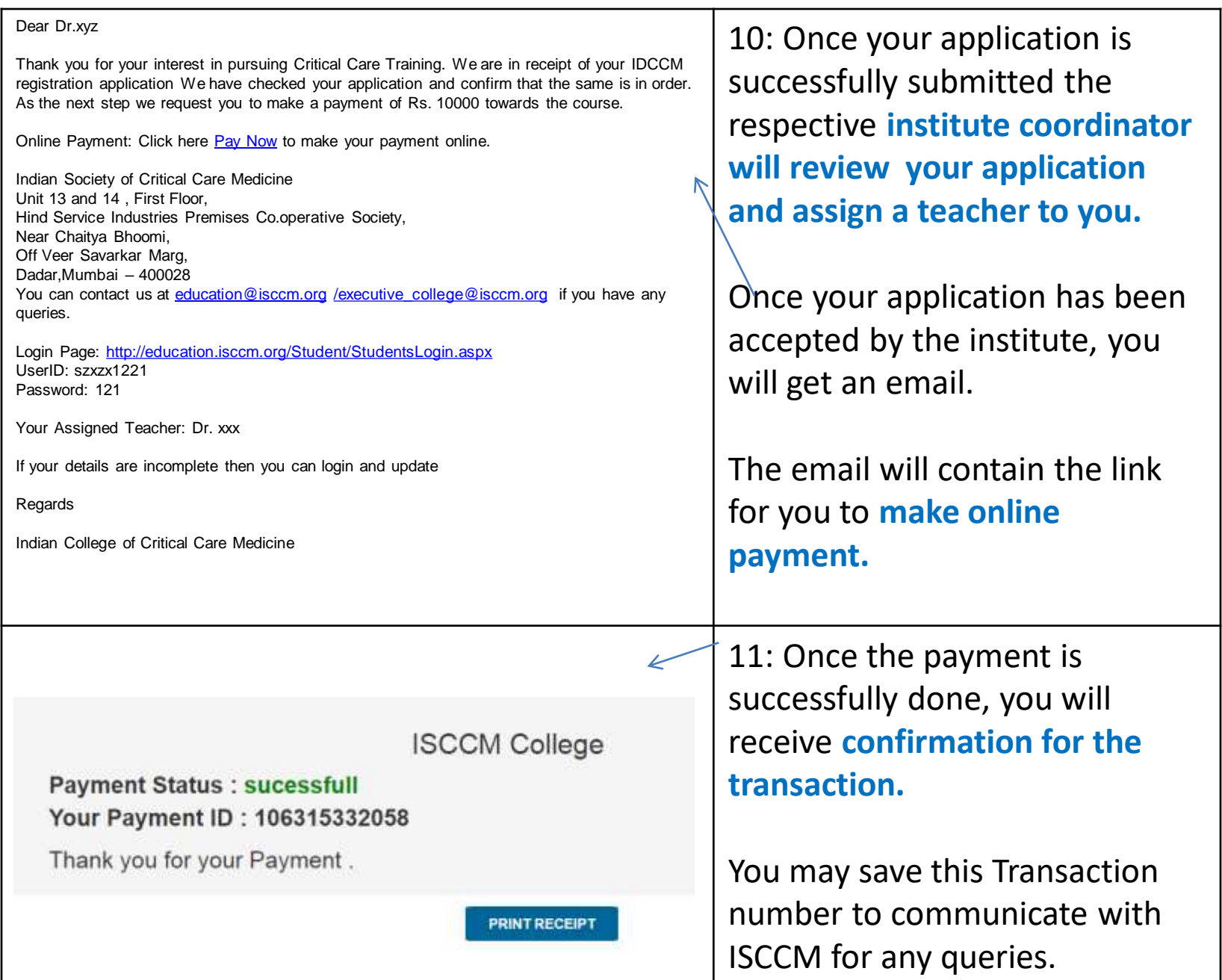

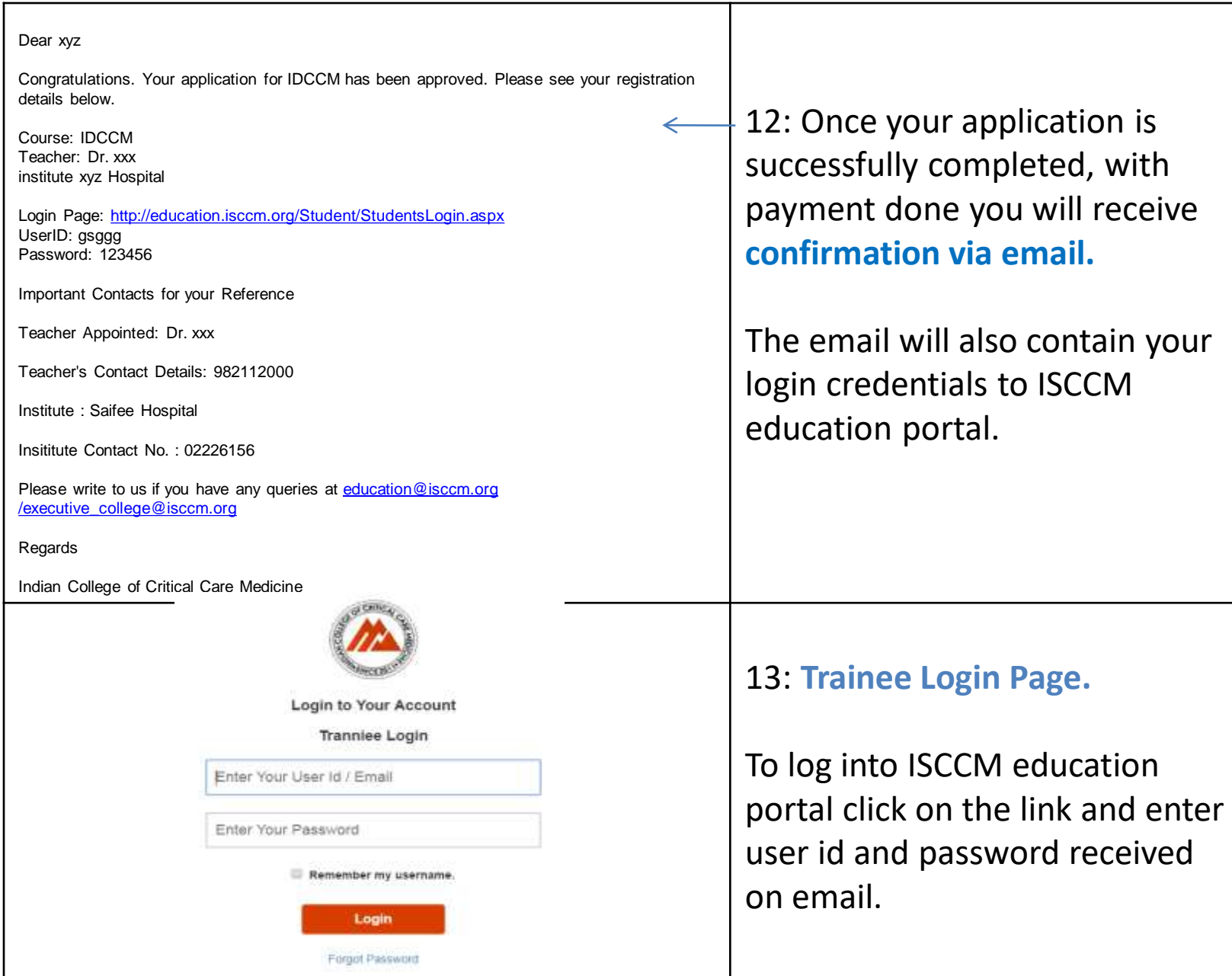

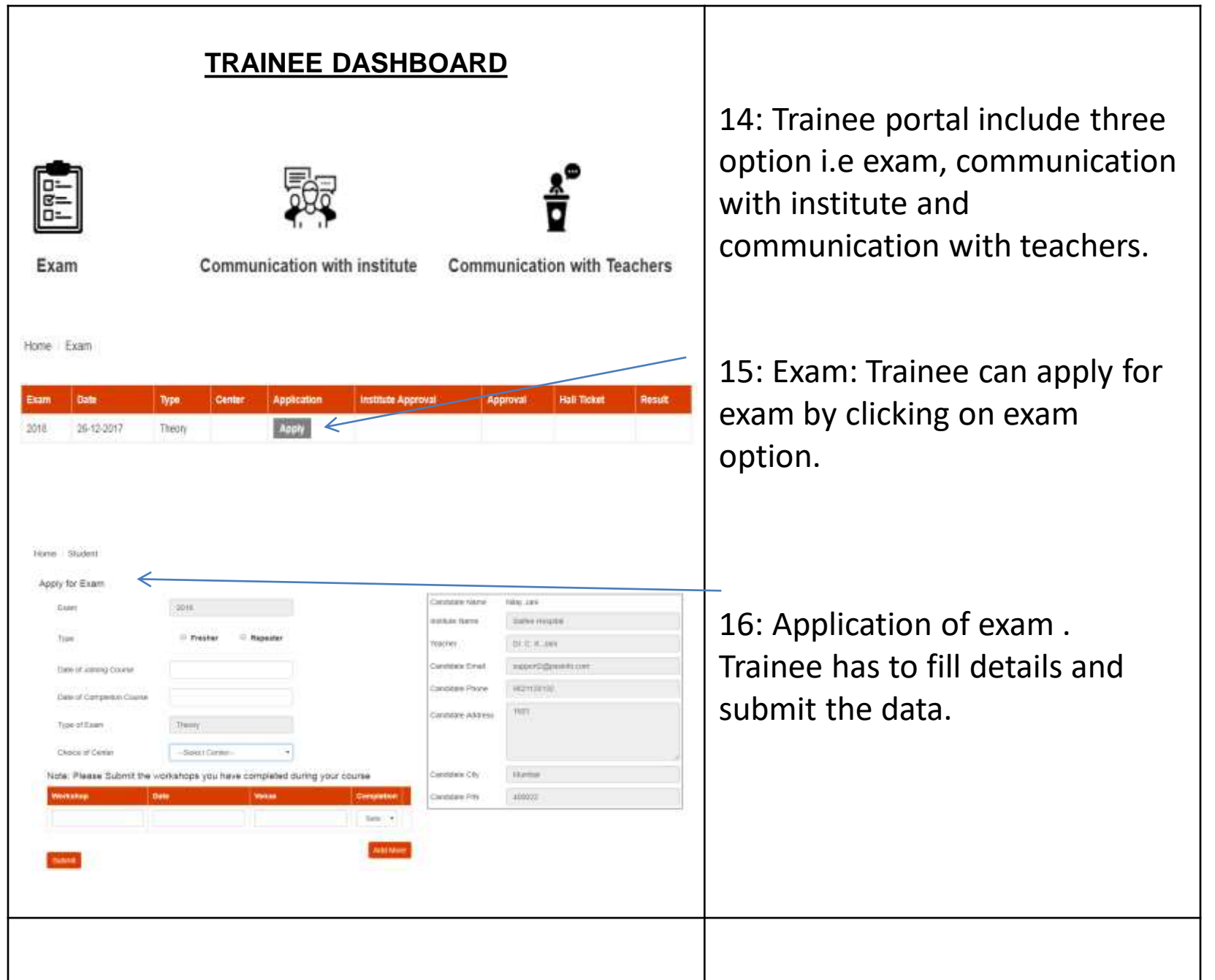

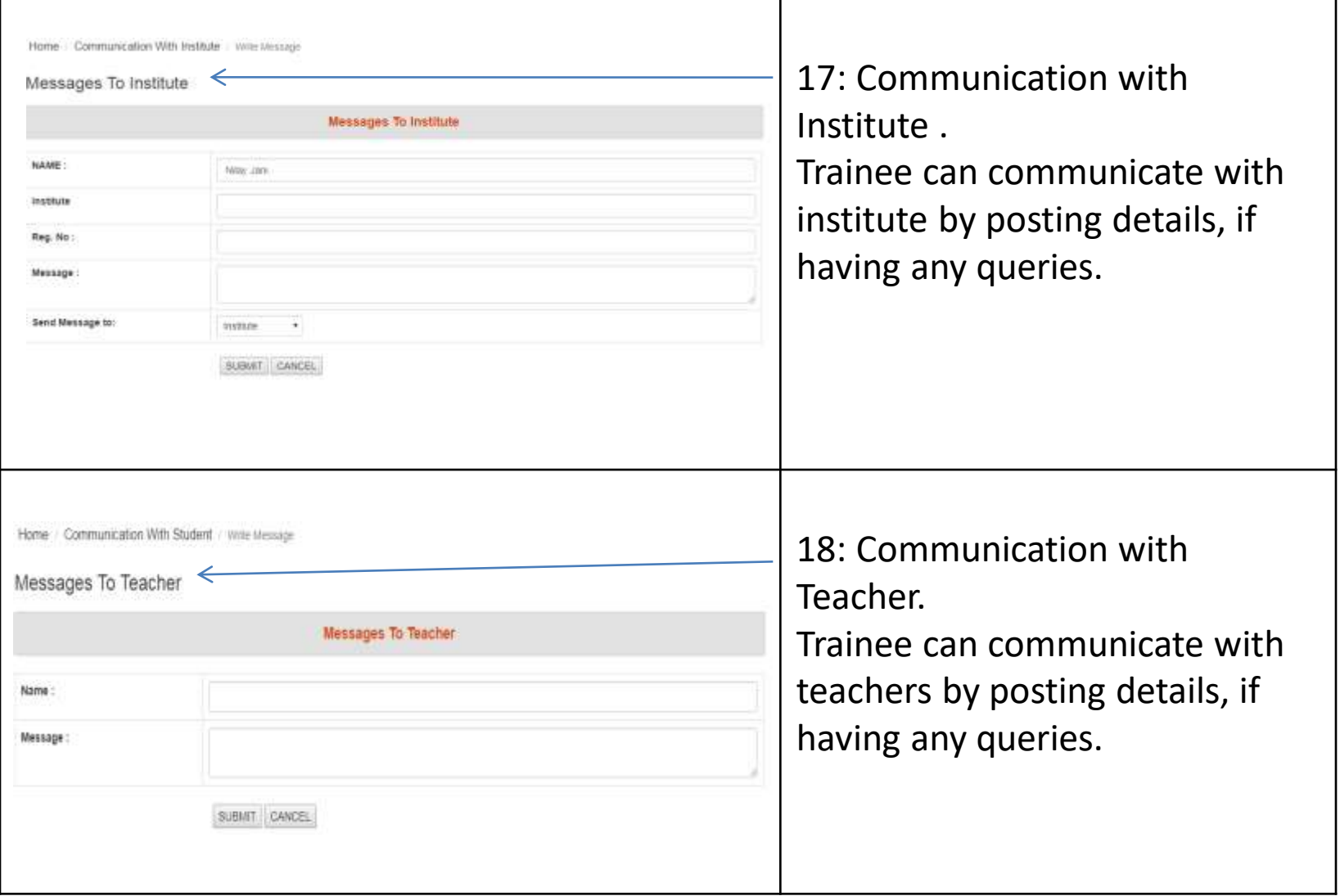